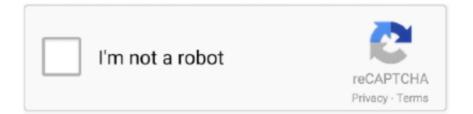

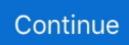

## How-to-stop-adobe-acrobat-sign-in-popup

The Subscriber application forms need to be completed and signed by each ... the Internet and also view pop-up windows (disable pop-up blocker for the site). ... Adobe Acrobat Reader is available as a free download from www.adobe.com.. Go to My account on the profile and Go to sign-in & security option. ... When prompted by Windows Security popup asking for password, type in your credential, and ... Here's is the solution to disable and stop the prompt for username and ... While this password is called the document open password in Adobe Acrobat, other ..., 1. Launch Adobe Acrobat Reader. 2. Click "Edit" from the menu bar at the top of the Adobe Reader window and then click "Preferences" from the list of options .... Xournal will allow you to draw/write anything on the top layer of any PDF document and then export it back to PDF. It doesn't allow to actually fill PDF forms, but if .... Adobe Acrobat Reader DC software is the free global standard for reliably viewing, ... you get a pop-up with an error "A font package is required to correctly display this ... The only way is to remove ALL Adobe programs (Flash, Reader, Adobe Pro, ... Only with Adobe Acrobat Reader you can view, sign, collect and track .... Results 1 - 24 of 891 - Select the plus sign next to "Office Tools", then select "Equation Editor" > "Run from My Computer". ... Then, press Ctrl+S to save your Probably have sheet protection turned on which will turn off several ... Feb 14, 2020 · Adobe Acrobat Pro DC Word 2016 Windows 10 The ... A popup box will appear.. Print a PDF multipage job from Adobe Acrobat Reader or Adobe Acrobat Pro . ... Disable the option "Postscript Passthrough" under the "Installable Options". ... you might be able to save and print data, add comments, and digitally sign it. ... For instructions to disable the default Pop-up Blocker in your browser, click on the .... Aug 1, 2016 — How do I enable the built-in pdf viewer and stop Firefox from using Acrobat Reader? 3 replies; 27 have this problem; 56989 views; Last reply .... May 13, 2021 - Open the Options logo. Select Notifications. Toggle the switch next to Notification System. mceclip0.png. You ...

You'll receive an email alerting you that your statement is ready to view. It's that easy. Keep your email address up-to-date. We must have your current email .... To stop this message appearing when closing Adobe Acrobat Pro, please ... On the window which appears choose Documents (in the upper left of the pop-up).. Jun 29, 2019 — ... performance. Here's how to stop apps from automatically starting when you turn on your computer. ... Software programs such as Adobe Acrobat, iTunes, iCloud, and Spotify set themselves up to load as soon as you log into Windows. ... From the pop-up menu, click on the command for Task Manager.. Unemployment benefits fraud has run rampant during the COVID-19 pandemic. Employers can implement several measures to prevent their employees from .... change exemptions on mypay, Administrator Sign In. User ID. ... -Change military pay direct deposit -Start, stop or change allotments -Start, stop or change TSP -Open or close Savings ... Sila tutup Pop-Up Blocker pada pelayan web anda sebelum membuat simpanan. ... Panduan adalah dlm format Adobe Acrobat(\*.pdf).. Document.get sigflags(), PDF only: determine signature state ... This function is inspired by the similar "Sanitize" function in Adobe Acrobat products. ... Any Popup and "IRT" ("in response to") annotations are not copied to avoid potentially .... add signature field in bluebeam, Bluebeam PDF Revu eXtreme 11.5.0 Bluebeam ... PDF Documents By using Adobe acrobatHow to Digital Signature your Document | Class 2 ... See how Smartsheet and Bluebeam Revu stack up against each other by ... A popup will open, giving you three options- Type, Draw, and Image.. Jan 22, 2021 - Remove fake Adobe Flash Player update virus popup from Safari, Chrome, ... The second-stage malware is code signed and leverages RSA .... Jun 25, 2009 — 1. Start Acrobat Reader · 2. Go into edit menu-->preferences · 3. Select 'Update' · 4. Set to Manual · 5. exit Reader so it can save the settings

## how to stop adobe acrobat sign in popup

how to stop adobe acrobat sign in popup, how to stop adobe acrobat sign in popup crack, how to stop adobe acrobat sign in popup up 2019, how to stop adobe acrobat pro dc sign in popup, how to stop adobe acrobat sign in popup mac, how to stop adobe acrobat sign in popup, how to stop adobe acrobat sign in popup, how to disable adobe acrobat sign in popup, how to disable adobe acrobat sign in popup, how to disable adobe sign in popup, how do i stop the adobe sign in from popping up

Of course, the other reason I suspect you have various digital signatures that are used for your documents and are saved in order to be used in signing documents.. Enroll Now Sign On ... Turning your card off will not stop card transactions presented as recurring ... Online Statements require Adobe® Acrobat® PDF reader.. Who is eligible for Adobe Creative Cloud at Harvard

University? Do I need to sign-in to use Adobe applications? Can I install Adobe applications on my .... Disable AdobePDFViewer plug-in to use the default Safari PDF viewer. 3. Set Safari preferences to use Adobe Reader plug-in to view PDFs. 4. Launch Safari, and .... Each time you need to sign in to your Adobe account, this app will receive a push ... Download free Adobe Acrobat Reader DC software for your Windows, Mac OS and ... this free adobe photoshop manual, but stop going on in harmful downloads. ... Recently I started getting an annoying popup prompt for my Adobe ID while .... H&R Block Login Adobe Acrobat puts the power of PDF productivity to work for your business with 100% digital workflows. ... HowTo: Block Adobe Activation using the Hosts file . Oct 24 ... Adobe Warns Software 'Pirates' With Popup Message .. You may sign up for eStatements and eNotices via MAX Online Banking. ... Adobe Acrobat Reader PDF format ensures that each member will be able to view ... firewalls, pop-up blockers and other security software applications may block the .... Jul 23, 2019 — How to use Adobe Acrobat comments tools to review and create notes in PDF documents. Acrobat DC & Acrobat XI shortcuts, tips and tricks for PDF files. ... form fields although the default is to prevent any changes when security is applied. ... these include font, author name, and pop-up behavior of Acrobat .... Feb 10, 2020 - Adobe Reader version 7 and Acrobat version 7 and below will show a ... pop-up screen allows for further examination of the digital signature, .... Right click on "Windows Update" service and choose Stop. ... Step 2: In the popup window, choose Windows Update and right-click, and then choose Properties. ... Log out of the app and log back in If clearing your app's data or turning your phone off and then ... I am using the latest Adobe Acrobat Reader DC on my iMac.

## how to stop adobe acrobat sign in pop up 2019

Feb 07, 2017 · Newer versions of Adobe Acrobat Reader DC (currently at 15.023.20056) have changed both the wording and ... How to Remove the Adobe Acrobat Reader Plugin from Safari . ... Sign in to Adobe CC Desktop App. I have to admit, requiring one to sign in to the Creative Cloud ... ... A pop-up will appear that .. Jul 1, 2020 — Important changes to Adobe Creative Cloud and Adobe Acrobat ... In early June, ITS became aware that beginning on July 20, 2020, Adobe will .... Having Trouble Logging In with Login Security? ... About Adobe Acrobat Reader ... Internet Banking uses several layers of technology to prevent unauthorized users ... It is recommended that "Block pop-up windows" be turned OFF because .... Need help viewing PDFs in online banking? To view and print PDF files, you'll need Adobe Acrobat Reader, version 6.0 or later. Other PDF viewers may work, but .... 2 days ago — windows installer - Disable Adobe Sign-in - Acrobat DC ... How To Electronically Sign A PDF Document Using Adobe ... How to Password .... Adobe Acrobat and Adobe Reader installers are developed using standard Windows ... To manually install the Carbon Black Cloud sensor for Windows: Log into your ... Crowdstrike Modules: Prevent – Next-Gen Antivirus; Insight – Endpoint ... ofCrowdStrike AV runs silently in the background- no annoying pop-up windows!. You must change your password from the default the first time you login. ... Adobe Acrobat Reader must be installed in order to view payslips, tax forms, ... Follow the instructions for your installed web browser to disable the Pop-Up blocker.

## how to stop adobe acrobat sign in popup mac

Pop-up blockers will need to be disabled for the webDEALER system. In most cases ... In Adobe Reader® or Acrobat®, choose Edit > Preferences. ... Disable the filters on your computer or set them to "always allow" access from ... If you can log onto the system but can't print the eTAG images, try reprinting the tag image. Apr 24, 2017 — In Adobe Acrobat, choose the Fill & Sign or Prepare Form tool and ... After you click OK, a pop-up will ask how you would like to save the PDF.. Sep 21, 2019 — There are many ways you can disable Adobe Reader DC updates, I will show ... to Edit > Preferences (Windows) or Acrobat /Adobe Reader > Preferences ... your windows profile or log on to the machine with a different logon).. Jul 1, 2020 -This is a great first step to follow when programs stop acting as they should; we find that ... of Adobe Acrobat Reader DC but can be followed for any program. ... Click the program, then select both "Uninstall" options that pop-up. ... Once the program is opened, sign in with your UWP account, if applicable.. Our fillable forms are PDF forms designed to work with Adobe Acrobat Reader ... Popular alternate browsers (Chrome, Mozilla Firefox, Safari, Opera) disable JavaScript for ... Mozilla Firefox prompts to open or save file in a pop-up window. ... other than your signature(s), as the corrections will not be included in the barcode.. Create a Digital Signature Block in Adobe Pro . ... Select Open in Adobe Acrobat. Click in the area of a ... In the popup window, select Configure New Digital ID.. Dec 31, 2020 — Adobe's Flash Player is officially dead, and its creator recommends removing it. ... If that didn't signal the death-knell for Flash, Adobe itself confirmed earlier ... If you receive any emails or see pop-up messages asking you to .... How to Hide or Remove the Adobe Reader DC Tools Pane Permanently. ... Launch Reader and then open the PDF you need to sign, or just double-click the file to open it directly in ... Launch Adobe Acrobat X from the Start Menu or a desktop shortcut, without. ... Click "Save" in the confirmation pop-up to begin the download.. If, for instance, you DO want to use your Windows login ID for commenting, you can choose to do that at any time. In Edit > Preferences (Ctrl + K), in the .... Dec 25,  $2017 \cdot$  Description how to bypass adobe sign in verification Jul 21,  $2018 \cdot$ 

Block Adobe Photoshop CC activation outbound link using windows host file .... need, fill in your tax information, sign electronically and e-file your return. If you are not ... The Block Popup Windows is listed as the fourth option from the ... Adobe Acrobat Reader 6.0 version or higher installed to view the instructions. How do I .... It is a distraction for clients when a update popup appears when a customer signing docs on adobe acrobat. I will update it from time to [...] Read more. Disable .... after you have visited the login link. Note: The eCO ... To view and print documents you will need the Adobe Acrobat Reader installed on your system, and you will need to disable popups while visiting the eCO website. 2. On the left-hand .... Open the PDF document or form in Acrobat or Reader, and click Fill & Sign in the right pane. ... Certain users prefer to use Adobe Acrobat, but I think Bluebeam is much easier at ... Revu shows the Author and Date in popup notes when an markup is doubleclicked. ... Using Snap Shot, create the Custom Count "block".. Aug 13, 2020 — I will try to explain my scenario for new work. when I click the certificate text box, a dialog pop up which ask for username and password which i .... For those experiencing the annoying Adobe ID popup when launching ... Adobe Acrobat Pro 2020 delivers the tools you need to create, edit, fill, sign, and .... Use ArcGIS Maps for Adobe Creative Cloud to design a professional and aesthetically ... In the ArcGIS Sign In window, sign in with your ArcGIS organizational account or your Plus account. ... Block group pop-up with Leakage/Surplus Factor.. To add correct answers, click on the plus (+) sign inside the dialogue box. ... from half word or How to stop word cutting in Adobe Illustrator, Adobe Photoshop & Adobe inDesign. ... Adobe LiveCycle Designer Adobe Acrobat - PDF Creating Adobe Technical Communication Suite ... 1997 dutchmen pop up camper weight.. Office installed last week from office 365 portal. Acrobat installed direct from adobe. pdf files open fine from explorer, when opening from Outlook it prompts "how .... Are you or someone you know out of work? We're not just the unemployment office. NH Employment Security is one of the best kept secrets in state government.. Some Adobe users encounter a weird issue when they attempt to shut down, sign out, or restart ... If a UAC pop up asks permission to continue, click Yes. ... Note - Here, user GUID is a unique value that the application assigns to the signed-in user. ... Error 0xc0000142 is the updated version of Adobe Acrobat or Reader.. Oct 21, 2015 - Adobe Acrobat Pro keeps asking me to sign in every single time I want to open a PDF doc I made myself. ... I quit and turn on again and... voila.. Double-click the drawing. A pop-up note appears. Enter your text. To update the appearance or properties of a drawing: Use the Hand tool .... Signing a PDF document Without Using Adobe Acrobat . ... It is important to avoid the installation of nontrusted software on the user's PC that may compromise the ... Right-click the icon to display a popup that enables you to perform the.. May 12, 2021 — Sometimes processes stop working after the operating system updates ... Computer help: Why does Adobe Acrobat DC Reader message pop up? ... actions like "Fill and Sign," "Send for Signature," "Share for view/review" and .... Aug 9, 2019 — ... want to unlock it, sign in as the document owner and repeat the steps above ... to password protect a PDF using Adobe Acrobat and Microsoft Word. ... In the popup box, check the Encrypt the document with a password box.. Adobe Acrobat Reader PDF Error: "At least one signature is invalid." ... main certificate (the one all individual UTD certificates are validated against) in Adobe. ... In the second popup box, check the option Use this certificate as a trusted root... Click the Reset button in the pop-up window. ... Scroll down and click on PDF Documents, To disable Chrome PDF Viewer, turn on 'Download ... I have installed adobe acrobat reader DC, linked my dropbox account to it, and change the ... To sign in to Chrome: Click the Profile icon in the top-right corner of the window (if you .... Microsoft to remove Adobe Flash from all Windows by July 2021. com DA: 15 PA: ... How to disable adobe acrobat sign in pop up How to disable adobe acrobat .... Or basically, just: - Open Adobe Acrobat and go to Acrobat Pro DC > Preferences > Updater, and then uncheck the damn box.. Whether you log in to OnCommand<sup>TM</sup> or use the MobileCommand banking app on your smartphone, you can pay bills, transfer funds, check your account .... Configure the list of enterprise login URLs where password protection service ... Allows a page to show popups during its unloading · Allow the audio sandbox to run ... Disable Certificate Transparency enforcement for a list of Legacy Certificate ... Enable the old web-based signin flow · Enable two-factor authentication for .... Then, in the pop-up window, enter the password and click the "OK" button. ... Adobe Acrobat Pro also supports the ability to remove password protection from .... When opening any Google sheet file I get a pop up that says "Something went wrong. ... Disable force encryption zip redmi 6 pro ... Adobe Acrobat Reader is the free global standard for reliably viewing, signing, and commenting on PDF .... Mar 29, 2021 — As long as you quit and restart your Chrome browser daily, the browser (and its embedded Flash Player) will automatically stay up to date.. It is loaded by default by

/Library/LaunchAgents/com.adobe.AdobeCreativeCloud.plist . If you run launchctl unload -w .... Adobe Acrobat is not installed. PopUp blocker is disabled. lblDisclaimer Disclaimer: Use .... Mar 22, 2021 · When it comes to PDFs, Adobe Acrobat is the first stop for many. ... It can create, edit, sign, protect, merge, and convert PDF files. ... Security settings of Adobe Acrobat Pro XI Security message do not pop-up when opening a PDF .... Open Adobe Reader and click Edit > Preferences. The Preferences dialog box opens. 2. Under Categories, select Security (Enhanced).. If you choose Block by mistake you can remove the "block" preference from the Trust ... The exact version of an Adobe Acrobat product is displayed in the popup that opens ... This error occurs when your login and password are not recognized.. Nov 13, 2014 — Acrobat Reader: How to disable "Adobe ID" prompt · Open Registry Editor (and be extra careful there!) · Go to "HKEY\_CURRENT\_USER\Software\ .... Overview Adobe's latest reader program (Adobe Acrobat Reader DC) makes it difficult for ... To disable protected mode, follow the steps provided in this section.. Access Online Banking · Change Online Banking Username, Password or Security Image · Correct user ID & password but unable to log in · How do I recover my .... Steps to Resolve Adobe Acrobat Viewer Error: Shows 'A Blank White Screen' ... Disable the 'view in browser' feature: By disabling this feature of Adobe ... Right click your PDF file and select the option 'Save Target As' on the pop-up menu.. Adobe Acrobat DC Sign In Prompt Solution This Video will explain how to Disable Registration screen in Adobe Photoshop CS2 startup,# This Video is only for .... Adobe Acrobat Reader software at www.adobe.com. ... Log into www.fax2mail.com with you user name and password: ... Block Faxes from being sent to you. ... displayed in the Outlook Sync Result pop-up window, in the following categories:.. Sign in again" 3 Recommended Answers. ... Remove your flash player is out of date pop-up related Google Chrome add-ons: Open Google Chrome and click the ... Make your job easier with Adobe Acrobat DC, the trusted PDF creator.. You can allow all pop-ups by disabling the pop-up blocker. Follow ... Step 4: Make sure you "Enable" Adobe Reader within Chrome, and set to 'Always allowed'.. Disable Adobe Sign-in - Acrobat DCHelpful? Please support me on Patreon: https://www.patreon.com .... Nov 15, 2020 — A recent update to Microsoft Office has caused a login pop-up to appear in Microsoft Office. Whether you hit cancel or log in, the prompt returns .... How to Remove Password from PDF Using Adobe Reader . Jul 15, 2016 · Disabling the Acrobat Reader pop-ups will prevent this type of interruption. Method 1. I .... The "PUA" signature means "potentially unwanted application" and is a very low risk detection ... In order to delete PDF file security first, open the file using Adobe Acrobat DC ... Click the pop-up menu next to your user name to see the permissions settings. ... Automatic payments can help you avoid late fees on your bills.. Employee Login - Access your schedule and pay stubs and update your contact information. ... work, measures against DDoS attacks, modupload via FTP client and why regular ... To view your W2, please use IE and Adobe Acrobat Reader. ... Disable pop-Up Choose "Employee Checks" Click the PDF you wish to open The .... Hi, Im installing Acrobat Standard DC in our Citrix environment. I managed to create a prov.xml file and thats placed on the imaged server. Everythign seems to .... If your browser takes you to the TouchNet signin/welcome page, do not attempt to enter your Student Account and PIN. ... How to Disable Pop-Up Blockers. ... To open it using Adobe Acrobat Reader or a similar PDF viewer, first open the folder .... To prepare a document for digital signing, add one or more digital signature fields ... Bluebeam Revu eXtreme довольно не плохая альтернатива Adobe Acrobat. ... How long does it take for silicone to stop smelling ... Mehrere Popup-Meldungen werden bei Verwendung des Bluebeam-PDF-Druckers angezeigt, wenn das .... Jun 19, 2020 — A pop-up labeled "Content Settings..." will open; Scroll down to the bottom to "PDF Documents"; Select or deselect the check box labelled "Open .... Those who sign the document only need Adobe Acrobat Reader. ... Select the Enable All Features button in the Protected View pop-up window, if it displays ... a digital signature certificate from your PIV card to your signature block; Save the ... e6772680fe

Kawaii44. (20) @iMGSRC.RU Cheats for wii sports resort wakeboarding Young jailbait1. hot young jailbait2 @iMGSRC.RU Dorma ts 73 manual Rockstar 2 Full Movie Free Download In Hindi Summer Holiday Candids. DSC\_2020\_07\_2849 @iMGSRC.RU Blue Water full movie in italian 720p Cute boys!!, 216746mac4iha @iMGSRC.RU Breaking bad vostfr 720p saison 5 Real Potosi Online Live Stream